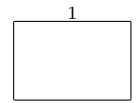

## Programiranje 2 – kolokvij, 3. 5. 2024.

Napomene. Svako rješenje napišite isključivo na papir sa zadatkom jer jedino njega predajete. Pomoćne račune smijete raditi na drugim papirima koje će vam dati dežurni asistent. U svim zadacima **obavezno** pišite postupak!

Dozvoljeno je korištenje isključivo pribora za pisanje i brisanje, te službenog podsjetnika. Kalkulatori, te razne tablice, papiri i sl. nisu dozvoljeni! Mobitele isključite i pospremite daleko od sebe! Ako se ustanovi da kod sebe imate mobitel za vrijeme kolokvija, kolokvij se poništava i pokreće se stegovni postupak protiv vas.

Zadatak 1 (12 bodova) Zeko skače po nizu i u košaricu skuplja mrkve. U svakom polju niza int vrt[50]; nalazi se pozitivan cijeli broj koji označava broj mrkvi koje zeko može premjestiti u svoju košaricu kada se nađe na tom polju. Zeko kreće skakati sa polja na indeksu 0 s kojeg kupi mrkve u košaricu te može skočiti za 2 ili 5 polja u desno.

Nakon što skoči na polje, ukupan broj mrkvi s tog polja zeko doda u svoju košaricu, a vrijednost polja u nizu ostaje nepromijenjena. Na njegovu sreću, svaki put kada skoči na polje na kojem je više mrkvi nego je bilo na prethodnom, u košaricu mu se doda 5 gratis mrkvi. Skakanje prestaje kada je skupio barem 100 mrkvi ili kada je skočio na polje izvan niza vrt (polje sa indeksom većim ili jednakim 50). Dodatno, nakon prestanka skakanja, ako je suma mrkvi u nizu vrt sa polja koje zeko nije posjetio neparan broj, dobiva 10 gratis mrkvi.

Napište rekurzivnu funkciju skokovi, s argumentima po izboru, koja će vratiti na koliko načina skakanja zeko može skupiti barem 100 mrkvi. Dodatno, preko varijabilnih argumenata, funkcija skokovi treba vratiti maksimalan broj mrkvi koje zeko može skupiti te minimalan broj skokova s kojima je to uspio. Napišite funkciju main u kojoj pozivate funkciju skokovi.

**Primjer:** Za potrebe primjera, promotrimo int  $vrt[10]=\{2,1,1,1,1,1,95,1,1,102,1\}$ ;

- Broj načina da skupi barem 100 mrkvi:  $2$  (za skokove  $2,2,2,2$  ili za skok 5)
- Maksimalan broj mrkvi koje može skupiti: 122
- Minimalan broj skokova s kojima to može ostvariti: 4

Napomena: Nije dozvoljeno korištenje dodatnih polja.

JMBAG

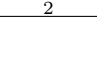

ime i prezime

## Programiranje 2 – kolokvij, 3. 5. 2024.

**Zadatak 2** (10 bodova) Za kvadratnu matricu X reda n kažemo da je **Toeplitzova** ako su joj sve dijagonale konstantne. Npr., za  $n = 4$ , Toeplitzova matrica je oblika

$$
X = \begin{bmatrix} x_0 & x_{-1} & x_{-2} & x_{-3} \\ x_1 & x_0 & x_{-1} & x_{-2} \\ x_2 & x_1 & x_0 & x_{-1} \\ x_3 & x_2 & x_1 & x_0 \end{bmatrix}.
$$

Posebni slučaj Toeplitzove matrice je cirkularna matrica. Kod cirkularnih matrica se svaki redak, osim prvog, dobiva iz prethodnog retka cikličkim pomicanjem elemenata za jedno mjesto udesno. Primjer cirkularne matrice, za  $n = 4$ , je

$$
Y = \begin{bmatrix} x & y & z & w \\ w & x & y & z \\ z & w & x & y \\ y & z & w & x \end{bmatrix}.
$$

- a) Napišite funckiju isToeplitz koja prima matricu  $X \in \mathbb{Z}^{n \times n}$  i n. Funckija vraća 1 ako je matrica Toeplitzova, odnosno 0 ako nije.
- b) Napišite funkciju <mark>makeCirculantMatrix</mark> koja prima matricu  $X \in \mathbb{Z}^{n \times n}$ , indeks  $k$  te  $n$ . Funkcija matricu  $X$  mijenja u cirkularnu matricu definiranu k-tim retkom te matrice. Npr. za  $k = 3$  imamo sljedeću transformaciju

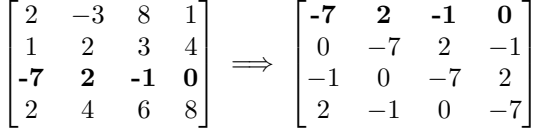

Napomena: Možete predpostaviti da je  $n \leq 20$ . Nije dozvoljeno korištenje dodatnih polja.

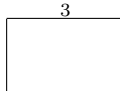

#### Programiranje 2 – kolokvij, 3. 5. 2024.

**Zadatak 3** (5+10 bodova) U nekoj ulici postoje zgrade u nizu poredane s lijeva na desno različitih visina (visina je reprezentirana prirodnim brojem). Stanari svake zgrade odlučili su u nadograditi na svoju zgradu najmanji broj katova tako da nijedna zgrada desno od njih ne bi bila viša od te. Nadogradnja se vrši istovremeno za sve zgrade u ulici odjednom. Npr:  $\{4,5,2,3,1,4,1,2\} \xrightarrow{\text{nadographical} \{5,5,4,4,4,4,2,2\}}$  (visine zgrada u ulici prvo su bile kao u nizu lijevo; desno je stanje istih zgrada nakon nadogradnje). Ulicu u računalu spremamo kao niz int-ova u kojima je zadnja pozicija jednaka nuli, koja ne označava zgradu nego kraj ulice. Različite ulice (nizove zgrada) spremamo u novi niz, i to zovemo gradom.

- a) Napišite funkciju void nadogradnja (int  $**x$ , int n) koja prima grad x te u svakoj od njegovih n ulica vrši nadogradnju. Pripazite na složenost!
- b) Napišite funkciju void sortirajGrad (int \*\*x, int n) koja sortira podatke ulica unutar nekog grada kojemu su sve ulice nadograđene (to ne treba provjeravati) uzlazno po visini najviše zgrade te ulice (smijete pretpostaviti da će te sve visine biti jedinstvene).

Npr. za  $x[0]=\{2,3,0\}$ ,  $x[1]=\{5,1,0\}$ ,  $x[2]=\{4,0\}$  (što predstavalja dvije ulice s dvije zgrade i jednu s jednom zgradom), stanje nakon nadogradnje bi bilo  $x[0]=\{3,3,0\}$ ,  $x[1]=\{5,1,0\}$ ,  $x[2]=\{4,0\}$ , a onda nakon sortiranja  $x[0]=\{3,3,0\}$ ,  $x[1]=\{4,0\}, x[2]=\{5,1,0\}.$ 

Zadatak nosi 15 bodova, međutim ukoliko se umjesto algoritma sortiranja složenosti  $\mathcal{O}(n \log n)$  koristi algoritam složenosti  $\mathcal{O}(n^2)$ , zadatak nosi maksimalno 10 bodova. Korištenje quickSort algoritma iz biblioteke stdlib.h nosi dodatnih 5 bodova, odnosno tako riješen zadatak u sumi nosi 20 bodova.

Napomena: Uz standardnu biblioteku stdio.h, u ovome zadatku dozvoljeno je korištenje još jedino biblioteke stdlib.h.

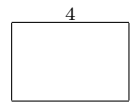

## Programiranje 2 – kolokvij, 3. 5. 2024.

Zadatak 4 (4+9=13 bodova) Napišite funkciju char\* palindrom(char\* s, int\* br) koja prima string te vraća podstring najveće duljine koji je palindrom čija je duljina barem 3. Ako takvih ima više, funkcija vraća onaj podstring koji je najveći po leksikografskom uređaju. Ako polazni string ne sadrži podstring koji je palindrom funkcija vraća prazan string. Za string kažemo da je palindrom ako je invertirani string jednak početnom do na mala i velika slova (npr. string "abBa" je palindrom, dok "abca" nije). Dodatno, preko varijabilnog argumenta funkcija vraća broj podstringova duljine veće ili jednake 3 koji su palindromi.

Napomena. Možete definirati dodatne (pomoćne) funkcije, ali dodatni nizovi nisu dopušteni. Smijete koristiti funkcije iz ctype.h, string.h i stdlib.h. Možete pretpostaviti da funkcija palindrom prima string duljine barem 3.

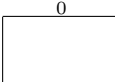

## Programiranje 2 – kolokvij, 3. 5. 2024.

Napomene. Svako rješenje napišite isključivo na papir sa zadatkom jer jedino njega predajete. Pomoćne račune smijete raditi na drugim papirima koje će vam dati dežurni asistent. U svim zadacima **obavezno** pišite postupak!

Dozvoljeno je korištenje isključivo pribora za pisanje i brisanje, te službenog podsjetnika. Kalkulatori, te razne tablice, papiri i sl. nisu dozvoljeni! Mobitele isključite i pospremite daleko od sebe! Ako se ustanovi da kod sebe imate mobitel za vrijeme kolokvija, kolokvij se poništava i pokreće se stegovni postupak protiv vas.

Zadatak 1 (12 bodova) Vjeverica skače po nizu i u košaricu skuplja žirove. U svakom polju niza int park[50]; nalazi se pozitivan cijeli broj koji označava broj žirova koje vjeverica može premjestiti u svoju košaricu kada se nađe na tom polju. Vjeverica kreće skakati sa polja na indeksu 0 s kojeg kupi žirove u košaricu te može skočiti za 3 ili 6 polja u desno.

Nakon što skoči na polje, ukupan broj žirova s tog polja vjeverica doda u svoju košaricu, a vrijednost polja u nizu ostaje nepromijenjena. Na njezinu sreću, svaki put kada skoči na polje na kojem je više žirova nego je bilo na prethodnom, u košaricu joj se doda 10 gratis žirova. Skakanje prestaje kada je skupila barem 100 žirova ili kada je skočila na polje izvan niza park (polje sa indeksom većim ili jednakim 50). Dodatno, nakon prestanka skakanja, ako je suma žirova u nizu park sa polja koje vjeverica nije posjetila neparan broj, dobiva 15 gratis žirova.

Napište rekurzivnu funkciju skokovi, s argumentima po izboru, koja će vratiti na koliko načina skakanja vjeverica može skupiti barem 100 žirova. Dodatno, preko varijabilnih argumenata, funkcija skokovi treba vratiti maksimalan broj žirova koje vjeverica može skupiti te minimalan broj skokova s kojima je to uspjela. Napišite funkciju main u kojoj pozivate funkciju skokovi.

**Primjer:** Za potrebe primjera, promotrimo int park $[10] = \{3, 2, 2, 90, 1, 2, 85, 2, 1, 2\}$ ;

- Broj načina da skupi barem 100 žirova:  $2$  (za skok 3 ili za skokove 6,3)
- Maksimalan broj žirova koje može skupiti: 118
- Minimalan broj skokova s kojima to može ostvariti: 1

Napomena: Nije dozvoljeno korištenje dodatnih polja.

JMBAG

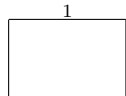

ime i prezime

# Programiranje 2 – kolokvij, 3. 5. 2024.

**Zadatak 2** (10 bodova) Za kvadratnu matricu A reda n kažemo da je **Toeplitzova** ako su joj sve dijagonale konstantne. Npr., za  $n = 4$ , Toeplitzova matrica je oblika

$$
A = \begin{bmatrix} a_0 & a_{-1} & a_{-2} & a_{-3} \\ a_1 & a_0 & a_{-1} & a_{-2} \\ a_2 & a_1 & a_0 & a_{-1} \\ a_3 & a_2 & a_1 & a_0 \end{bmatrix}.
$$

Posebni slučaj Toeplitzove matrice je cirkularna matrica. Kod cirkularnih matrica se svaki redak, osim prvog, dobiva iz prethodnog retka cikličkim pomicanjem elemenata za jedno mjesto udesno. Primjer cirkularne matrice, za  $n = 4$ , je

$$
B = \begin{bmatrix} a & b & c & d \\ d & a & b & c \\ c & d & a & b \\ b & c & d & a \end{bmatrix}.
$$

- a) Napišite funckiju isToeplitz koja prima matricu  $A \in \mathbb{Z}^{n \times n}$  i n. Funckija vraća 2 ako je matrica Toeplitzova, odnosno 0 ako nije.
- b) Napišite funkciju m<mark>akeCirculantMatrix</mark> koja prima matricu  $A \in \mathbb{Z}^{n \times n}$ , indeks  $k$  te n. Funkcija matricu  $A$  mijenja u cirkularnu matricu definiranu k-tim stupcem te matrice. Npr. za  $k = 2$  imamo sljedeću transformaciju

$$
\begin{bmatrix} 2 & -1 & 8 & 1 \ -1 & 2 & -3 & 4 \ -7 & -3 & -1 & 0 \ 2 & 4 & 6 & 8 \ \end{bmatrix} \implies \begin{bmatrix} -1 & 2 & -3 & 4 \ 4 & -1 & 2 & -3 \ -3 & 4 & -1 & 2 \ 2 & -3 & 4 & -1 \ \end{bmatrix}
$$

Napomena: Možete predpostaviti da je  $n \leq 20$ . Nije dozvoljeno korištenje dodatnih polja.

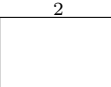

#### Programiranje 2 – kolokvij, 3. 5. 2024.

**Zadatak 3** (5+10 bodova) U nekom drvoredu postoje stabla u nizu poredana s lijeva na desno različitih visina (visina je reprezentirana prirodnim brojem). Pod utjecajem jakog vjetra, svako stablo se lomi te njegova visina pada (ili ostaje ista) i postaje najviši broj takav da nijedno stablo desno od njega nije niže od njega. Lom stabala se vrši istovremeno za sva stabla u drvoredu odjednom. Npr: {  $2,1,4,3,5,2,5,4$  }  $\xrightarrow{\text{lom stabila}} \{ 1,1,2,2,2,2,4,4 \}$  (visine stabala u drvoredu prvo su bile kao u nizu lijevo; desno je stanje istih stabala nakon loma stabala). Drvored u raˇcunalu spremamo kao niz int-ova u kojima je zadnja pozicija jednaka nuli, koja ne označava stablo nego kraj drvoreda. Različite drvorede (nizove stabala) spremamo u novi niz, i to zovemo šumom.

- a) Napišite funkciju void lomStabala (int \*\*x, int n) koja prima šumu x te u svakom od njezinih n drvoreda vrši lom stabala. Pripazite na složenost!
- b) Napišite funkciju void sortirajSumu (int \*\*x, int n) koja sortira podatke drvoreda unutar neke šume u kojoj su svi drvoredi doživjeli lom stabala (to ne treba provjeravati) silazno po visini najnižeg stabla tog drvoreda (smijete pretpostaviti da će te sve visine biti jedinstvene).

Npr. za  $x[0]=\{4,3,0\}$ ,  $x[1]=\{1,5,0\}$ ,  $x[2]=\{2,0\}$  (što predstavalja dva drvoreda s dva stabla i jedan s jednim stablom), stanje nakon loma stabala bi bilo  $x[0]=\{3,3,0\}$ ,  $x[1]=\{1,5,0\}$ ,  $x[2]=\{2,0\}$ , a onda nakon sortiranja  $x[0]=\{3,3,0\}$ ,  $x[1]=\{2,0\}, x[2]=\{1,5,0\}.$ 

Zadatak nosi 15 bodova, međutim ukoliko se umjesto algoritma sortiranja složenosti  $\mathcal{O}(n \log n)$  koristi algoritam složenosti  $\mathcal{O}(n^2)$ , zadatak nosi maksimalno 10 bodova. Korištenje quickSort algoritma iz biblioteke stdlib.h nosi dodatnih 5 bodova, odnosno tako riješen zadatak u sumi nosi 20 bodova.

Napomena: Uz standardnu biblioteku stdio.h, u ovome zadatku dozvoljeno je korištenje još jedino biblioteke stdlib.h.

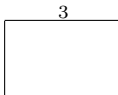

## Programiranje 2 – kolokvij, 3. 5. 2024.

Zadatak 4 (4+9=13 bodova) Napišite funkciju char\* palindrom(char\* s, int\* br) koja prima string te vraća podstring najveće duljine koji je palindrom čija je duljina barem 3. Ako takvih ima više, funkcija vraća onaj podstring koji je najmanji po leksikografskom uređaju. Ako polazni string ne sadrži podstring koji je palindrom funkcija vraća prazan string. Za string kažemo da je palindrom ako je invertirani string jednak početnom do na mala i velika slova (npr. string "abBa" je palindrom, dok "abca" nije). Dodatno, preko varijabilnog argumenta funkcija vraća broj podstringova duljine veće ili jednake 3 koji su palindromi.

Napomena. Možete definirati dodatne (pomoćne) funkcije, ali dodatni nizovi nisu dopušteni. Smijete koristiti funkcije iz ctype.h, string.h i stdlib.h. Možete pretpostaviti da funkcija palindrom prima string duljine barem 3.